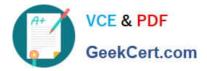

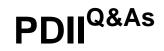

Salesforce Certification for Platform Developer II

# Pass Salesforce PDII Exam with 100% Guarantee

Free Download Real Questions & Answers **PDF** and **VCE** file from:

https://www.geekcert.com/pdii.html

100% Passing Guarantee 100% Money Back Assurance

Following Questions and Answers are all new published by Salesforce Official Exam Center

Instant Download After Purchase

100% Money Back Guarantee

- 😳 365 Days Free Update
- 800,000+ Satisfied Customers

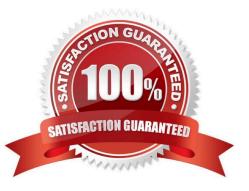

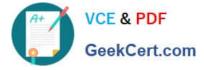

## **QUESTION 1**

A company wants to implement a new call center process for handling customer service calls. It requires service reps to ask for the caller\\'s account number before proceeding with the rest of their call script. Following best practices, what should a developer use to meet this requirement?

- A. Approvals
- B. Flow Builder
- C. Apex Trigger
- D. Process Builder

Correct Answer: B

#### **QUESTION 2**

What is the transaction limit on the max execution time?

- A. 5 minutes
- B. 10 minutes
- C. 15 minutes
- D. 20 minutes
- E. There is no limit
- Correct Answer: B

#### **QUESTION 3**

An org has a Process Builder process on Opportunity that sets a custom field, CommissionBaseAmount\_\_c, when an Opportunity is edited and the Opportunity\\'s Amount changes.

A developer recently deployed an Opportunity before update trigger that uses the CommissionBaseAmount\_c and complex logic to calculate a value for a custom field CommissionAmount\_c, when an Opportunity stage changes to Closed/

Won.

Users report that when they change the Opportunity to Closed/Won and also change the Amount during the same save, the C:rr.i;5icnA.T.cur.t c is incorrect.

Which two actions should the developer take to correct this problem? Choose 2 answers

A. Call the trigger from the process.

B. Uncheck the recursion checkbox on the process.

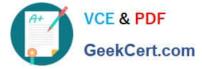

- C. Use a static Boolean variable in the trigger.
- D. Call the process from the trigger.

Correct Answer: AC

# **QUESTION 4**

The test method above tests in Apex trigger that the developer knows will make a lot of queries when a lot of Accounts are simultaneously updated to be customers. The test method fails at the Line 20 because of too many SOQL queries.

What is the correct way to fix this?

| Line 1: @isTe | est                                                                                                    |
|---------------|----------------------------------------------------------------------------------------------------|
| Line 2 static | void testMytrigger()                                                                                         |
| Line 3: {     |                                                                                                    |
| Line 4:       | //Do a bunch of data setup                                                                                   |
| Line 5        | DataFactory.setupDataForMyTriggerTest();                                                                     |
| Line 6:       |                                                                                                    |
| Line 7:       | List <account> acctsBefore = [SELECT Is_Customerc FROM Account WHERE Id IN :DataFactory.accounts];</account> |
| Line 8        |                                                                                                    |
| Line 9:       | //Utility to assert all accounts are not customers before the update                                         |
| Line 10:      | AssertUtil.assertNotCustomers(acctsBefore);                                                                  |
| Line 11:      |                                                                                                    |
| Line 12:      | //Set accounts to be customers                                                                               |
| Line 13:      | for (Account a : DataFactory.accounts)                                                                       |
| Line 14:      | {                                                                                                    |
| Line 15:      | a.Is_Customerc = true;                                                                                       |
| Line 16:      | }                                                                                                    |
| Line 17:      |                                                                                                    |
| Line 18:      | update DataFactory.accounts;                                                                                 |
| Line 19:      |                                                                                                    |
| Line 20:      | List <account>acctsAfter = [SELECT Number_Of_Transfersc FROM Account WHERE Id IN</account>                   |
| :DataFactory. | accounts];                                                                                                   |
| Line 21:      |                                                                                                    |
| Line 22:      | //Utility to assert Number_Of_Transfersc is correct based on test data                                       |
| Line 23:      | AssertUtil.assertNumberOfTransfers(acctsAfter);                                                              |
| Line 24: }    |                                                                                                    |

A. Change the DataFactory class to create fewer Accounts so that the number of queries in the trigger is reduced

B. Add Test.startTest() before and Test.stopTest() after both Line 7 of the code and Line 20 of the code

C. Add Test.startTest() before Line 18 of the code and add Test.stopTest() after line 18 of the code

D. Replace most of the Apex Trigger with Process Builder processes to reduce the number of queries in the trigger

Correct Answer: B

### **QUESTION 5**

Consider the following code snippet:

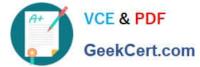

| trigger AccountTrigger on Account (after insert) (<br>for (Account thisAccount : Trigger.new) ( |                                               |
|-------------------------------------------------------------------------------------------------|-----------------------------------------------|
| AccountHandler.createRelatedOpportunity(thisAccount);                                           |                                               |
|                                                                                                 |                                               |
| public class AccountHandler(                                                                    |                                               |
| public static void createRelatedOpportunity(Account thisAccount) (                              |                                               |
| Fricing_Structure_c ps = [Select Type_c FROM Pricing_Structure_c WHERE                          | <pre>Industry_c = :thisAccount.Industry</pre> |
| Opportunity newOpp = new Opportunity(accountId = thisAccount.Id,                                |                                               |
| Per 's                                                                                          | Name = thisAccount.Name+' - Base              |
|                                                                                                 | CloseDate = System.Today()+30,                |
|                                                                                                 | StageName - 'Prospecting',                    |
| \$4.7yp=_212                                                                                    | Fricing_Structure_c =                         |
| insart sawOpp;                                                                                  |                                               |
|                                                                                                 |                                               |
|                                                                                                 |                                               |

Which governor limit is likely to be exceeded when the trigger runs when a scope of 200 newly inserted accounts?

- A. Total number of DML statements issued
- B. Total number of records processed as a result of DML
- C. Total number of SOQL queries issued
- D. Total number of SOQL queries issued

Correct Answer: A

Latest PDII Dumps

**PDII Exam Questions** 

PDII Braindumps